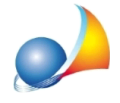

## Errore "Il certificato relativo all'ambiente di sicurezza è scaduto", "codice di autenticazione non riconosciuto" oppure "Codice di autenticazione non utilizzabile". Una volta rinnovato l'ambiente di sicurezza come devo impostare **Expert Locazioni Immobiliari?**

Queste tipologie di errore riguardano lo scarto dovuto all'ambiente di sicurezza scaduto, che dovrà quindi essere rigenerato attraverso il sito dell'Agenzia delle Entrate.

**ATTENZIONE!** Una volta rigenerato l'ambiente di sicurezza (vedi Generare nuovamente l'ambiente di sicurezza) sarà necessario utilizzare la funzione Copia file dell'ambiente di sicurezza all'interno di Tabelle | Tabella intermediari e selezionare la cartella dove i nuovi file sono stati scaricati.

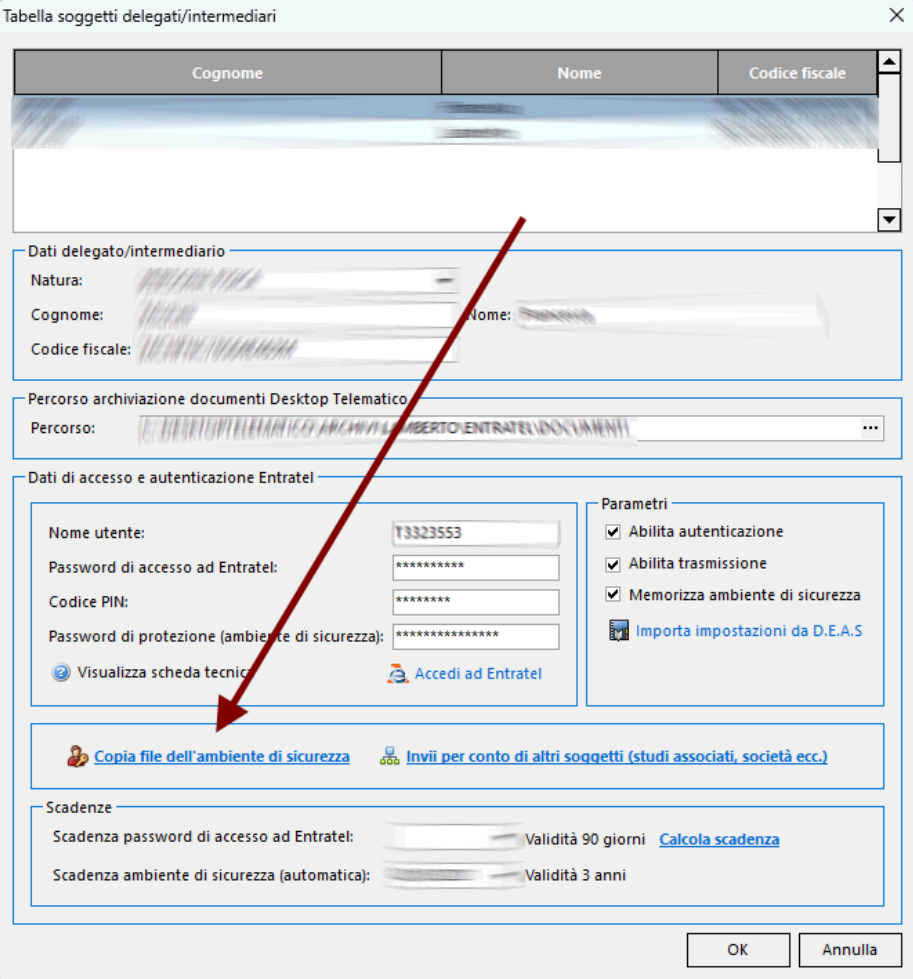

Attenzione: nel caso fosse stata modificata la password dell'ambiente di sicurezza, **questadovràesseredigitataall'internodelrelativocampo***Passwordambientedi sicurezza.*

Per verificare la correttezza dei dati inseriti è possibile utilizzare la funzione Strumenti | *Diagnostico impostazioni telematiche*